Документ подписан прос<u>той электронной подписью</u><br>Информация о владовосхдарственное аккредитованное не<mark>коммерческое частное образовательное</mark> **учреждение высшего образования «Академия маркетинга и социально-информационных технологий – ИМСИТ» (г. Краснодар)** Информация о владельце: ФИО: Агабекян Раиса Левоновна Должность: ректор Дата подписания: 31.05.2024 14:00:46 Уникальный программный ключ:

4237c7ccb9b9e111bbaf1f4fcda9201d015c4dbaa12**\$#AH7\QX\BQAkaдемия ИМСИТ)** 

### УТВЕРЖДАЮ

Проректор по учебной работе, доцент

\_\_\_\_\_\_\_\_\_\_\_\_\_\_Н.И. Севрюгина

25.12.2023

Закреплена за кафедрой **Кафедра математики и вычислительной техники**

# **Б1.О.15**

# **Электроника**

# рабочая программа дисциплины (модуля)

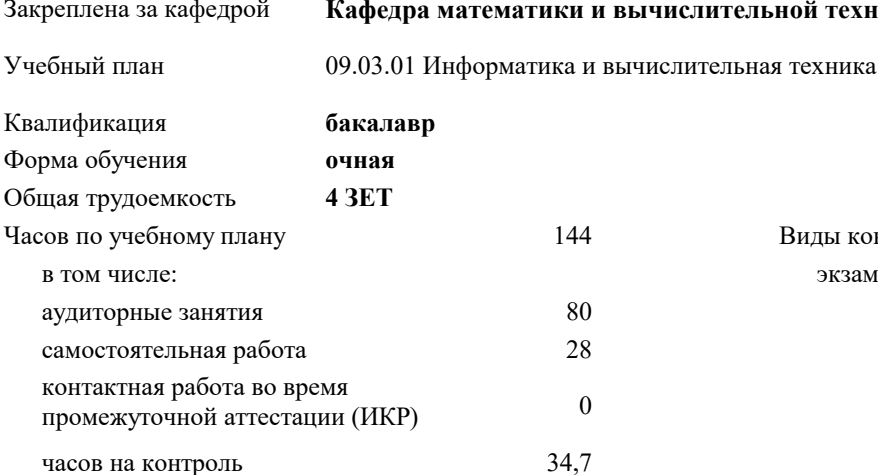

экзамены 4 Виды контроля в семестрах:

#### **Распределение часов дисциплины по семестрам**

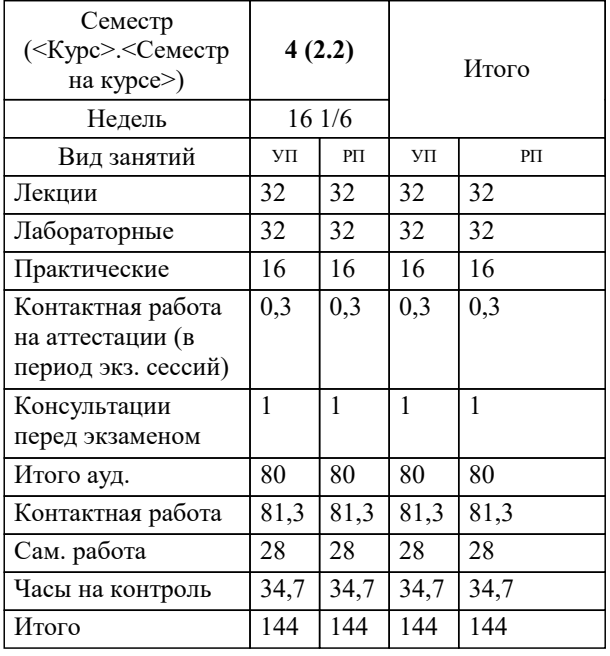

# Программу составил(и):

*преподаватель, Грицык Е.А.*

#### Рецензент(ы):

*д.т.н., профессор кафедры информационных систем и программирования КубГТУ, Видовский Л.А.;директор АО «ЮГ-СИСТЕМА ПЛЮС», Глебов О.В.*

**Электроника** Рабочая программа дисциплины

разработана в соответствии с ФГОС ВО:

Федеральный государственный образовательный стандарт высшего образования - бакалавриат по направлению подготовки 09.03.01 Информатика и вычислительная техника (приказ Минобрнауки России от 19.09.2017 г. № 929)

09.03.01 Информатика и вычислительная техника составлена на основании учебного плана: утвержденного учёным советом вуза от 25.12.2023 протокол № 4.

**Кафедра математики и вычислительной техники** Рабочая программа одобрена на заседании кафедры

Протокол от 11.12.2023 г. № 5

Зав. кафедрой Исикова Наталья Павловна

Согласовано с представителями работодателей на заседании НМС, протокол № 4 от 25.12.2023.

Председатель НМС проф. Павелко Н.Н.

**Знать**

## **1. ЦЕЛИ ОСВОЕНИЯ ДИСЦИПЛИНЫ (МОДУЛЯ)**

1.1 изучение студентами современного состояния, тенденций и перспективы развития электронных вычислительных машин (ЭВМ), принципов действия и особенностей функционирования типовых электрических и электронных устройств, основ элементной базы ЭВМ, построения, расчета и анализа электрических и электронных цепей.

Задачи: - формирование у студентов необходимых знаний по дисциплине;

- изучение методов анализа и расчета линейных и нелинейных электрических и магнитных цепей при различных входных воздействиях;

- физических принципов действия, характеристик, моделей и особенностей использования в электронных цепях основных типов активных приборов;

- методов расчета переходных процессов в электрических цепях;

- изучение принципов построения и основ анализа аналоговых и цифровых электронных схем и функциональных узлов цифровой аппаратуры;

- усвоение технического устройства вычислительных систем, основных узлов и периферийных устройств компьютерной техники.

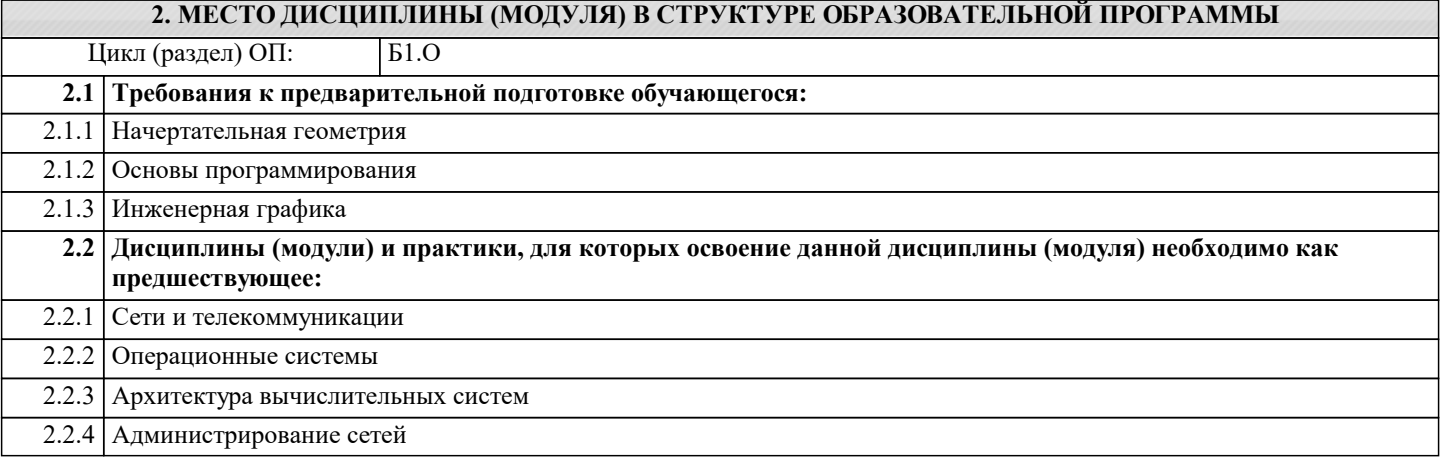

#### **3. ФОРМИРУЕМЫЕ КОМПЕТЕНЦИИ, ИНДИКАТОРЫ ИХ ДОСТИЖЕНИЯ и планируемые результаты обучения**

**ОПК-1: Способен применять естественнонаучные и общеинженерные знания, методы математического анализа и моделирования, теоретического и экспериментального исследования в профессиональной деятельности;**

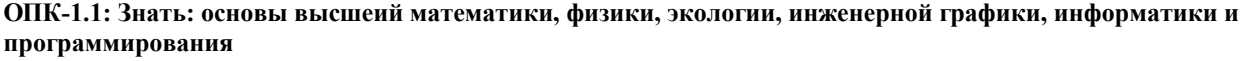

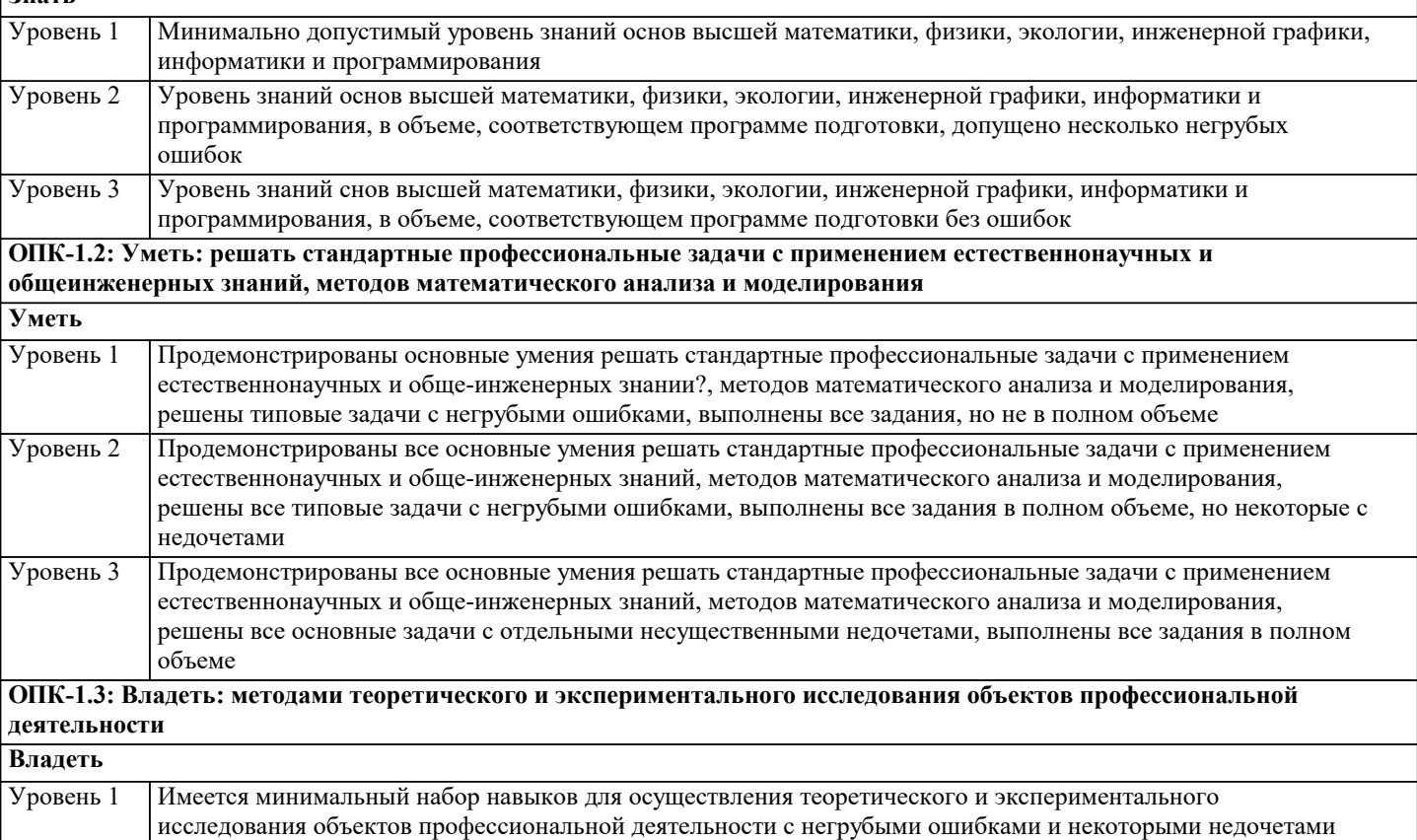

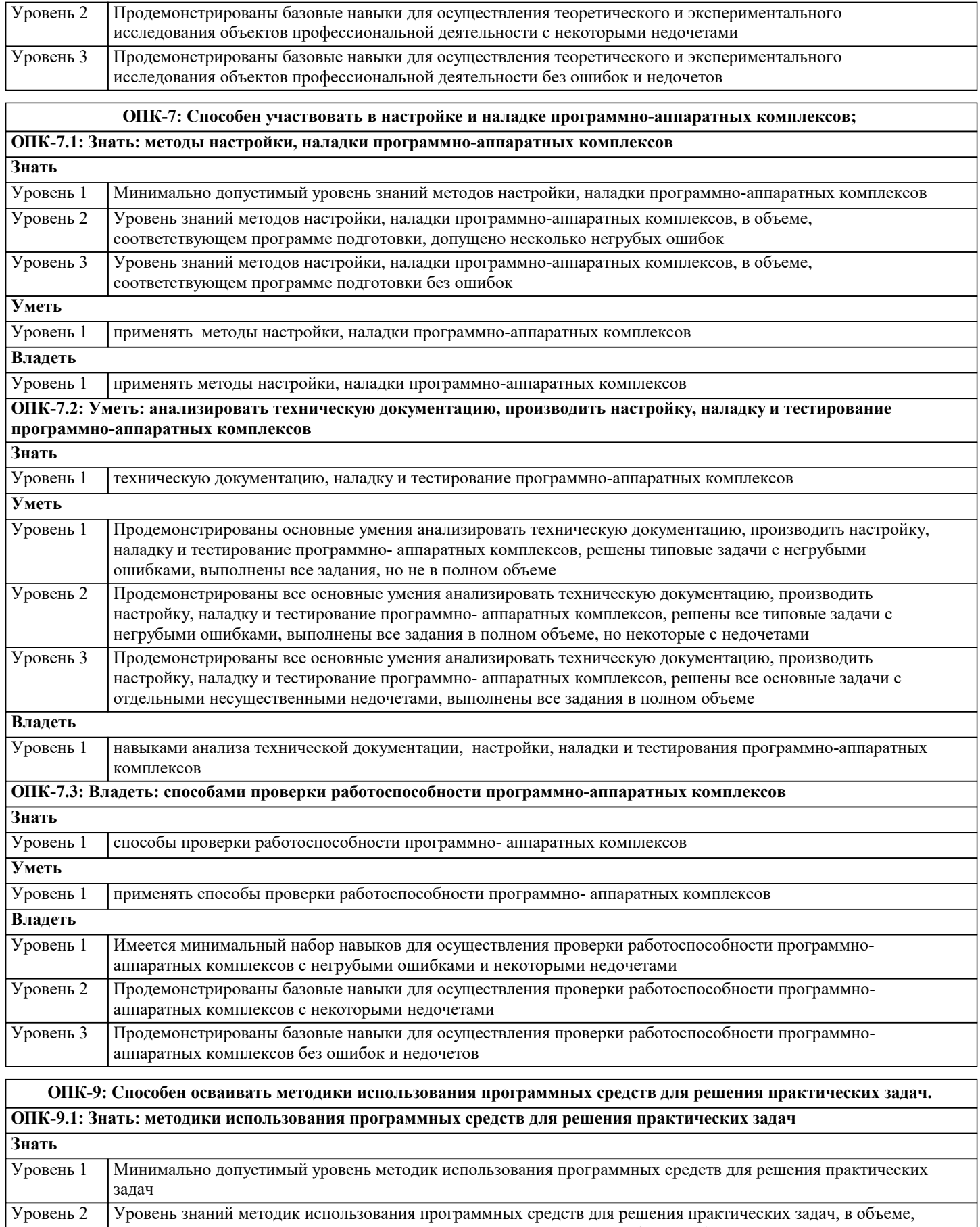

соответствующем программе подготовки, допущено несколько негрубых ошибок

соответствующем программе подготовки без ошибок

Уровень 3

**тестировать программное средство**

Уровень знаний методик использования программных средств для решения практических задач, в объеме,

**ОПК-9.2: Уметь: анализировать техническую документацию по использованию программного средства, выбирать необходимые функции программных средств для решения конкретноий задачи, готовить исходные данные,**

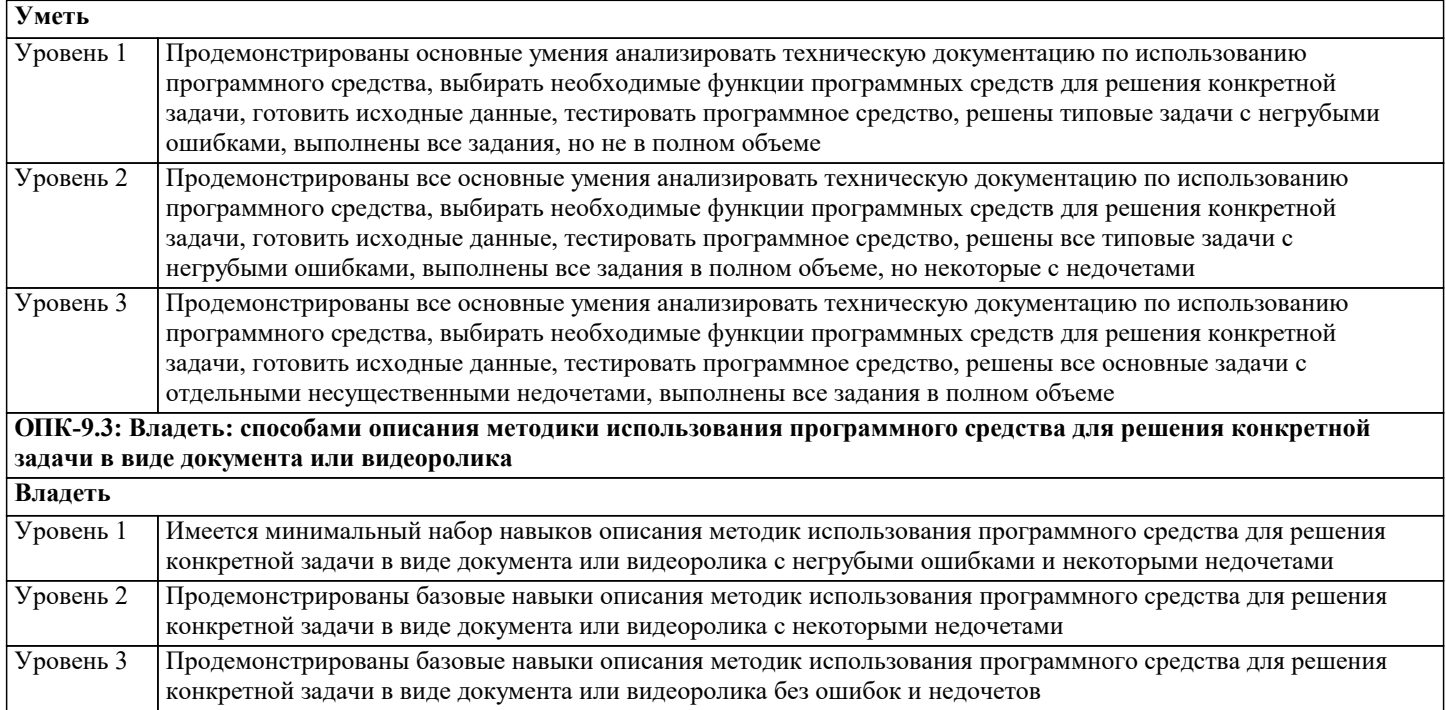

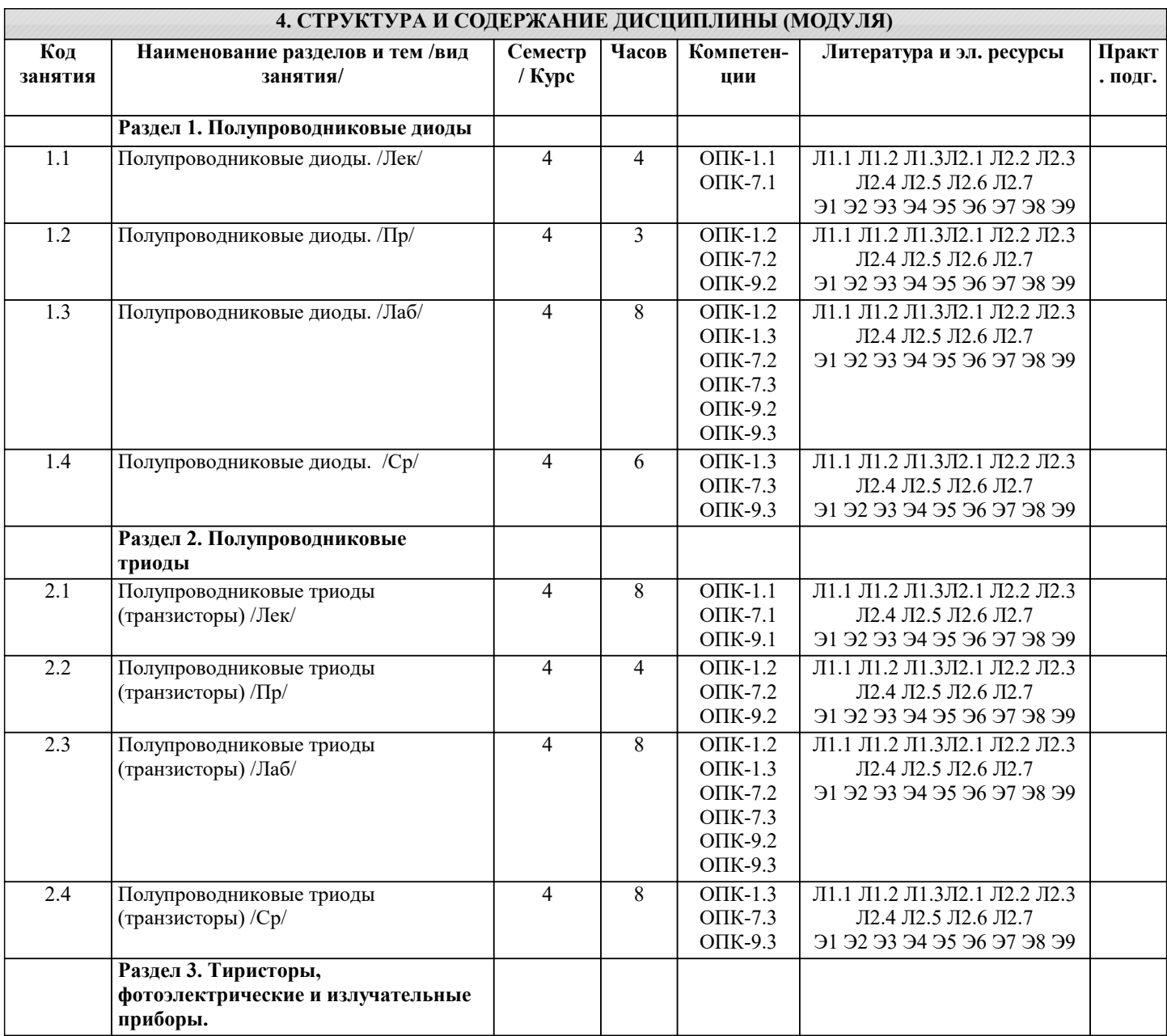

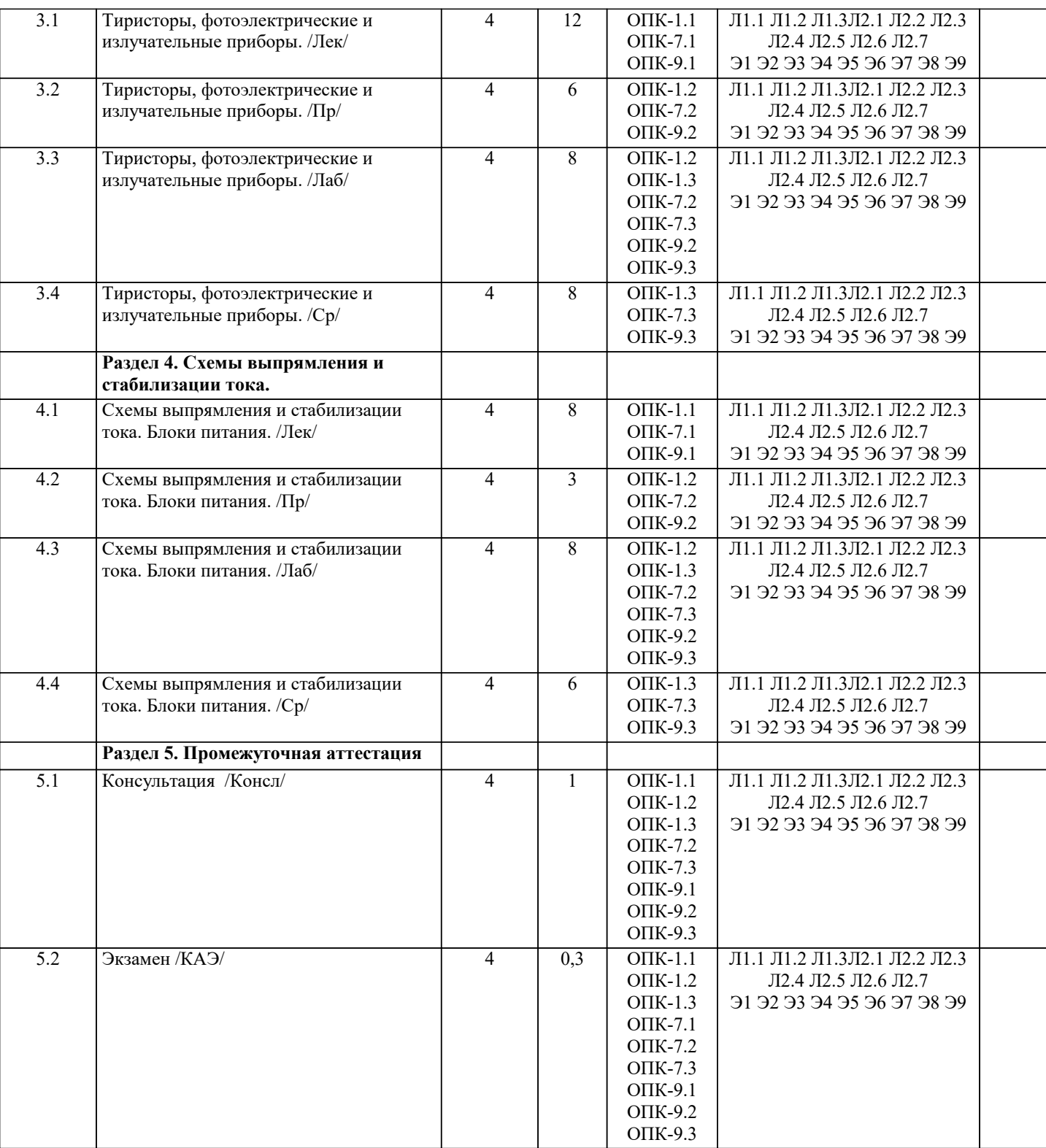

#### **5. ОЦЕНОЧНЫЕ МАТЕРИАЛЫ**

#### **5.1. Контрольные вопросы и задания**

- 1.Полупроводники
- 2.Электрический ток в проводниках, полупроводниках и диэлектриках
- 3.Электрический ток в кристаллических веществах и электролитах
- 4.Электронная и дырочная проводимость
- 5.pn-переход
- 6.Технологии получения pn-переходов и их область применения
- 7.Типы пробоев pn-переходов
- 8.Полупроводниковый диод, вольт-амперная характеристика
- 9.Типы диодов, их обозначение
- 10.Однофазная однополупериодная схема выпрямления тока
- 11.Однофазная двухполупериодная схема выпрямления тока

12.Трехфазная однополупериодная схема выпрямления тока

13.Трехфазная двухполупериодная схема выпрямления тока

14.Стабилитроны, вольт-амперная характеристика, область применения

15.Полупроводниковый биполярный триод (транзистор), типы транзисторов

16.Способы включения транзистора

17.Усилители тока

18.Тиристоры, типы тиристоров

19.Полевые транзисторы, типы полевых транзисторов

20.Полевые транзисторы с плавающим затвором, область применения

21.Цифро-аналоговые и аналого-цифровые преобразователи

22.Четырехполюсники

23.Логический элемент «И» на основе транзисторов

24.Логический элемент «ИЛИ» на основе транзисторов

25.Логический элемент «НЕ» на основе транзисторов

26.RS-триггеры

27.JK-триггеры

28.D-триггеры

29.T-триггеры

30.Регистры

31.Счетчики импульсов, принцип работы, область применения

32.Генераторы импульсов аналоговые и цифровые

33.Мультивибраторы

34.Сумматоры

35.Шифраторы, дешифраторы

36.Мультиплексоры, демультиплексоры

37.Интегральные микросхемы

38.Операционные усилители

39.Устройство и общий принцип работы простейших микропроцессоров

40.Оценочные средства для проведения промежуточной и текущей аттестации обучающихся прилагаются к рабочей программе.

41.Оценочные и методические материалы хранятся на кафедре, обеспечивающей преподавание дисциплины, и размещены в электронной образовательной среде Академии в составе соответствующего курса. URL: eios.imsit.ru

#### **5.2. Темы письменных работ**

1. Оптоэлектронные приборы.

2. МОП-транзисторы. Основные характеристики и технологии

изготовления.

3. Источники вторичного электропитания.

4. Импульсные стабилизаторы напряжения.

5. Обратные связи в усилителях.

6. Дифференциальные усилители на биполярных и МОП-транзисторах.

7. Усилители мощности.

8. Многокаскадные усилители мощности.

9. Источники стабильного тока и напряжения.

10. Схемотехника интегральных операционных усилителей на

биполярных транзисторах.

11. Операционные усилители на МОП-транзисторах.

12. Функциональные узлы на базе интегральных ОУ.

13. КМОП-инвертор.

14. Элементы КМОП-логики.

15. Элементы БиКМОП-логики.

16. Элементы эмиттерно-связанной логики.

17. Комбинационные логические схемы.

18. Модуляция и демодуляция. Спектры модулированных сигналов.

19. Нелинейное и параметрическое преобразование сигналов.

20. Цифровые сигналы. Спектры дискретизированных и цифровых

сигналов.

21. RC-генераторы гармонических колебаний.

22. LC-генераторы гармонических колебаний.

23. Мультивибраторы.

24. Генераторы импульсов на специализированных ИС.

25. Активные фильтры.

26. Фильтры на переключаемых конденсаторах.

27. Аналого-цифровые преобразователи.

28. Цифро-аналоговые преобразователи

29. Цифровые фильтры.

30. Современные программы анализа и проектирования электронных устройств.

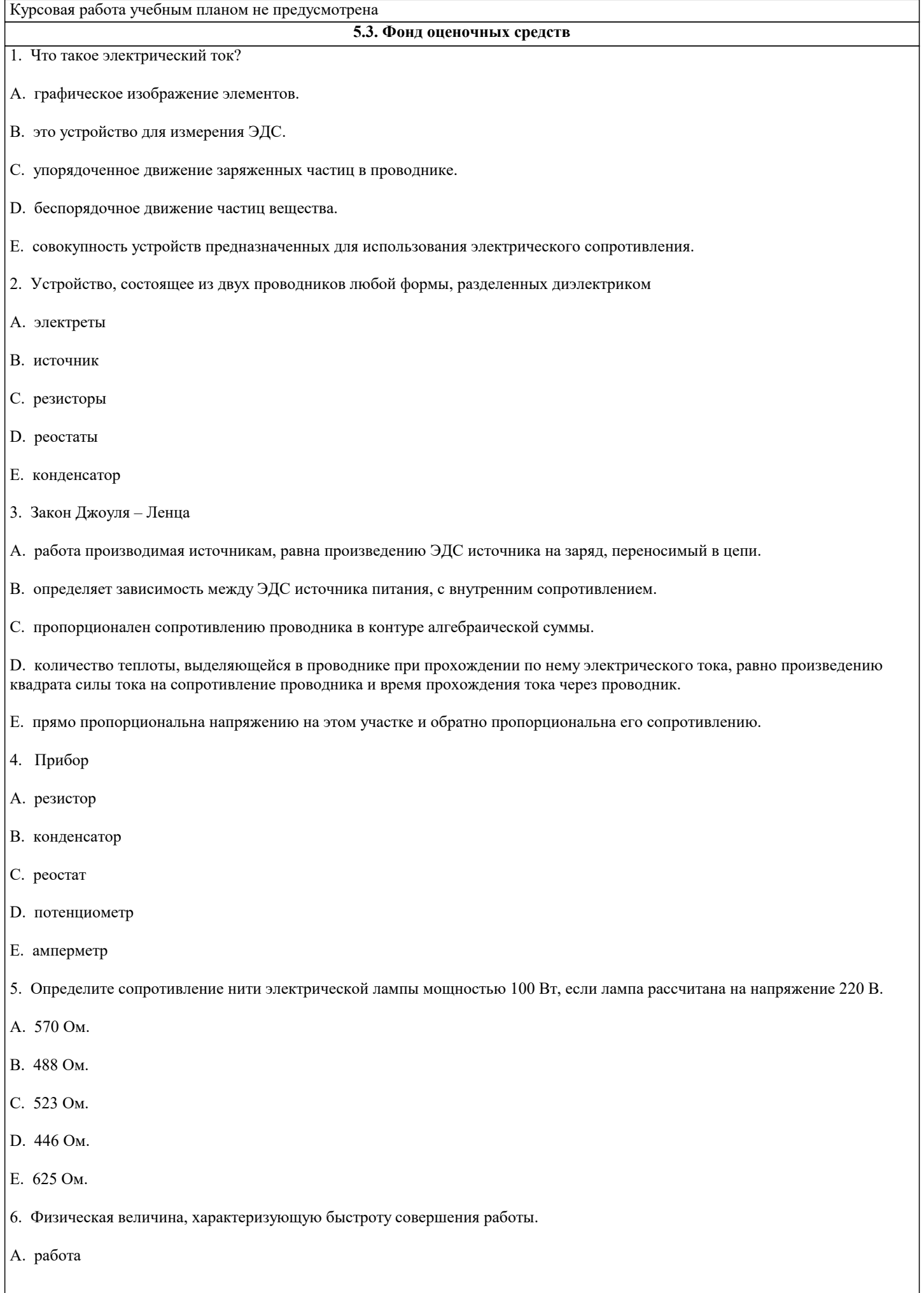

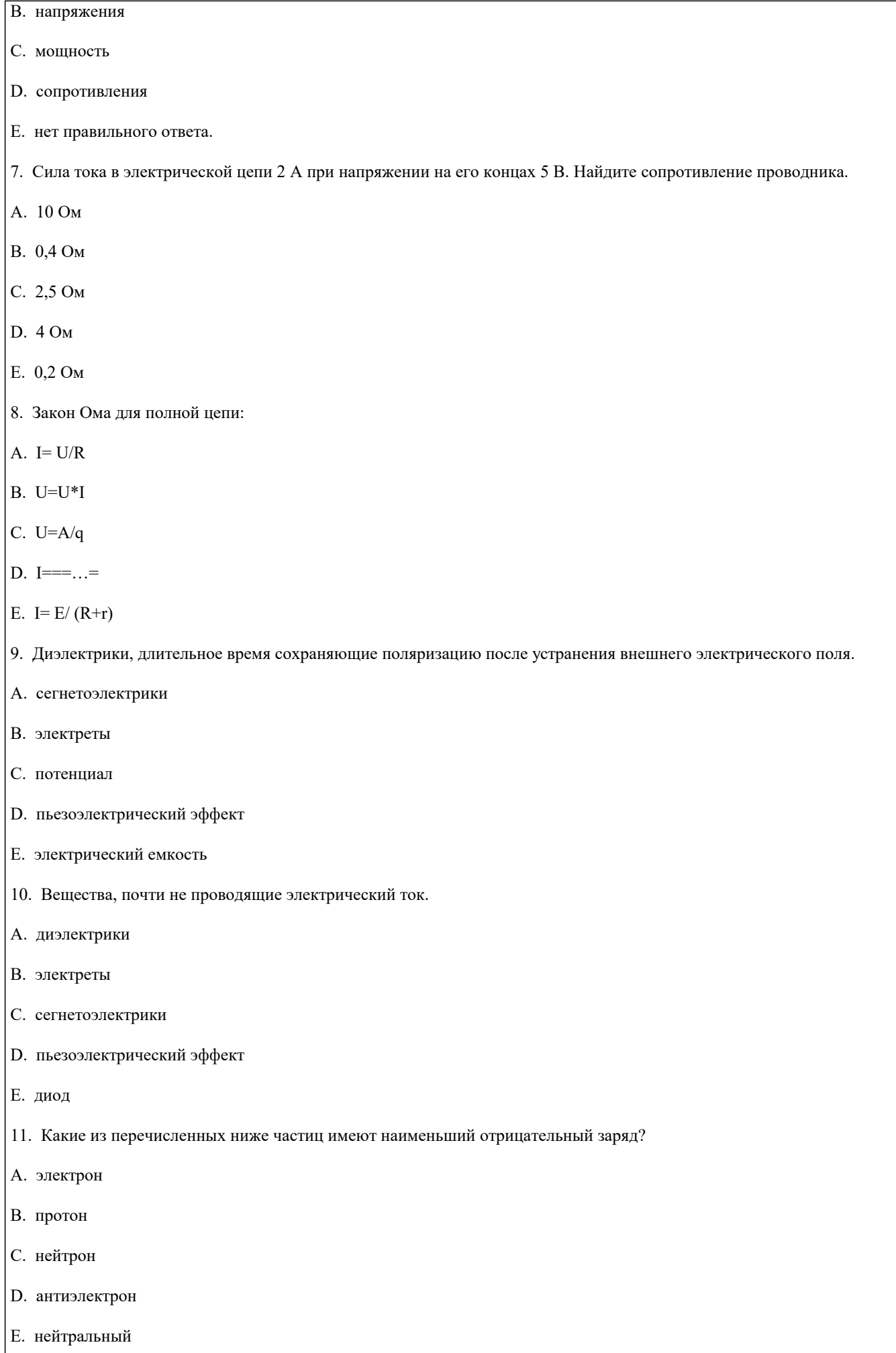

#### 12. Участок цепи это…?

- A. часть цепи между двумя узлами;
- B. замкнутая часть цепи;
- C. графическое изображение элементов;
- D. часть цепи между двумя точками;
- E. элемент электрической цепи, предназначенный для использование электрического сопротивления.
- 14. Преобразуют энергию топлива в электрическую энергию.
- A. Атомные электростанции.
- B. Тепловые электростанции
- C. Механические электростанции
- D. Гидроэлектростанции
- E. Ветроэлектростанции.
- 15. Реостат применяют для регулирования в цепи…
- A. напряжения
- B. силы тока
- C. напряжения и силы тока
- D. сопротивления
- E. мощности
- 16. Устройство, состоящее из катушки и железного сердечника внутри ее.
- A. трансформатор
- B. батарея
- C. аккумулятор
- D. реостат
- E. электромагнит
- 17. Диполь это
- A. два разноименных электрических заряда, расположенных на небольшом расстоянии друг от друга.
- B. абсолютная диэлектрическая проницаемость вакуума.
- C. величина, равная отношению заряда одной из обкладок конденсатора к напряжению между ними.
- D. выстраивание диполей вдоль силовых линий электрического поля.
- E. устройство, состоящее из двух проводников любой формы, разделенных диэлектриком.
- 18. Найдите неверное соотношение:
- A. 1 Ом = 1 В / 1 А
- B. 1 В = 1 Дж / 1 Кл
- C.  $1$  K $\pi$  = 1 A  $*$  1 с

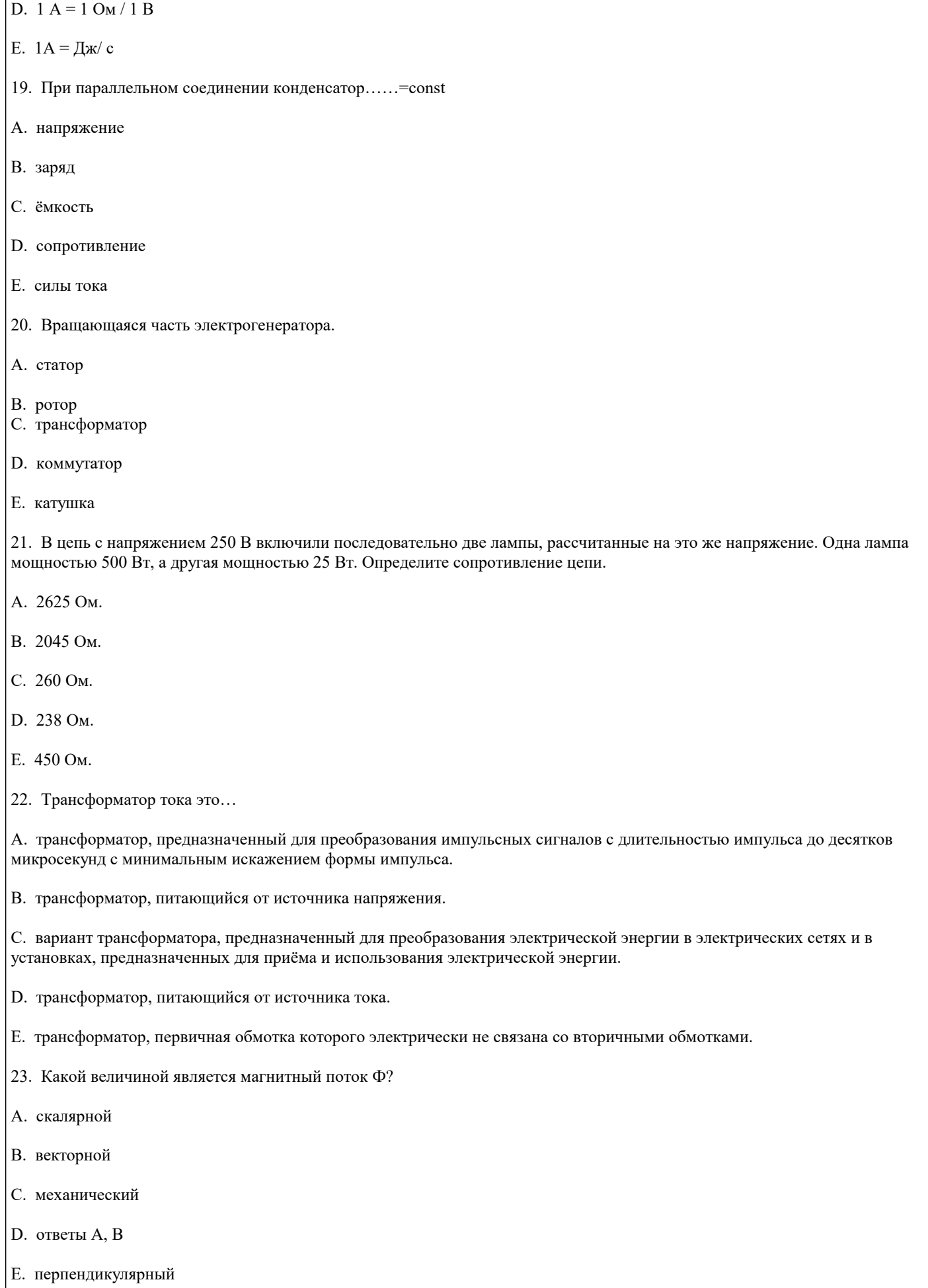

24. Совокупность витков, образующих электрическую цепь, в которой суммируются ЭДС, наведённые в витках.

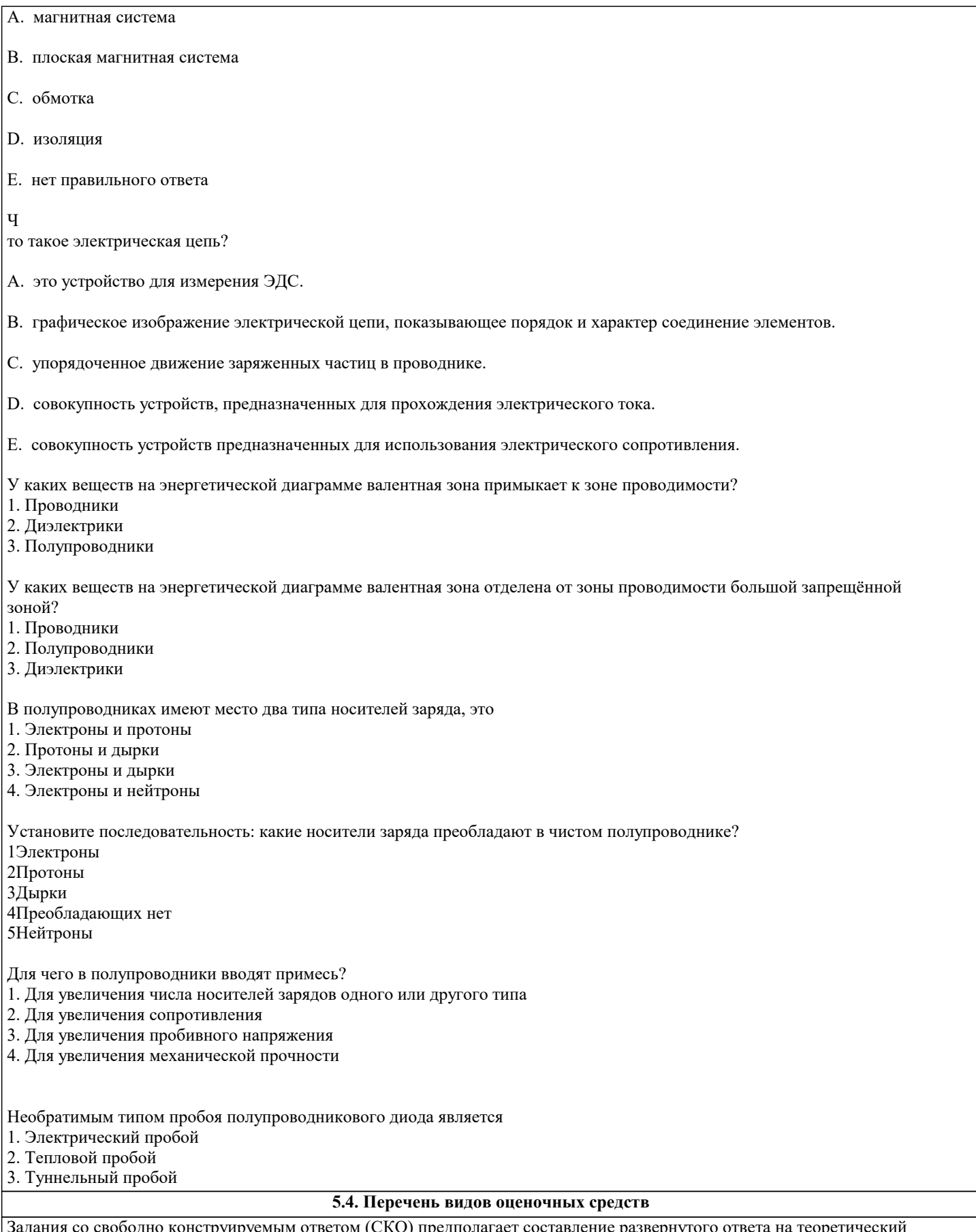

Задания со свободно конструируемым ответом (СКО) предполагает составление развернутого ответа на теоретический вопрос. Задание с выбором одного варианта ответа (ОВ, в задании данного типа предлагается несколько вариантов ответа, среди которых один верный. Задания со свободно конструируемым ответом (СКО) предполагает составление развернутого ответа, включающего полное решение задачи с пояснениями.

**6. УЧЕБНО-МЕТОДИЧЕСКОЕ И ИНФОРМАЦИОННОЕ ОБЕСПЕЧЕНИЕ ДИСЦИПЛИНЫ (МОДУЛЯ)**

## **6.1. Рекомендуемая литература**

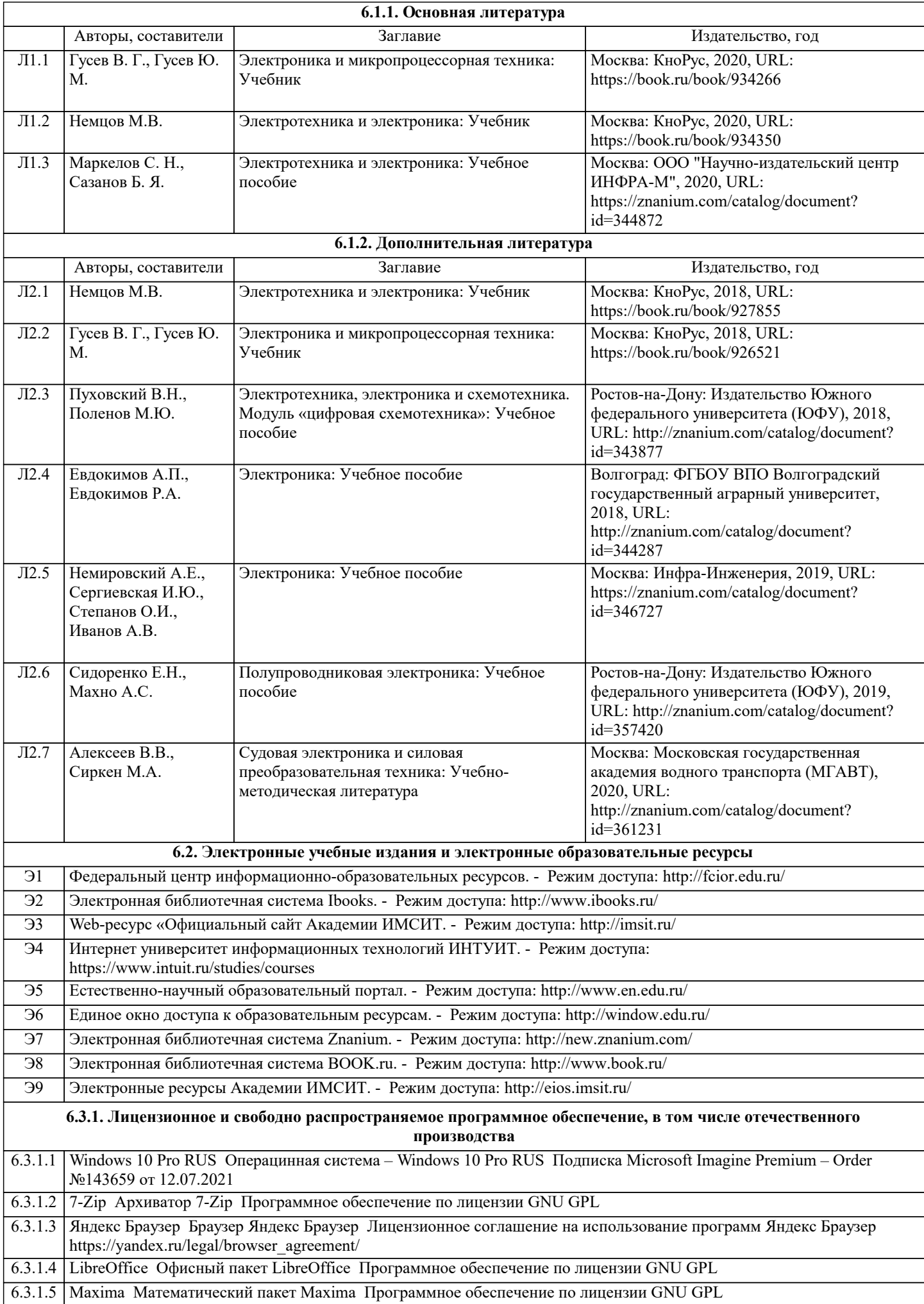

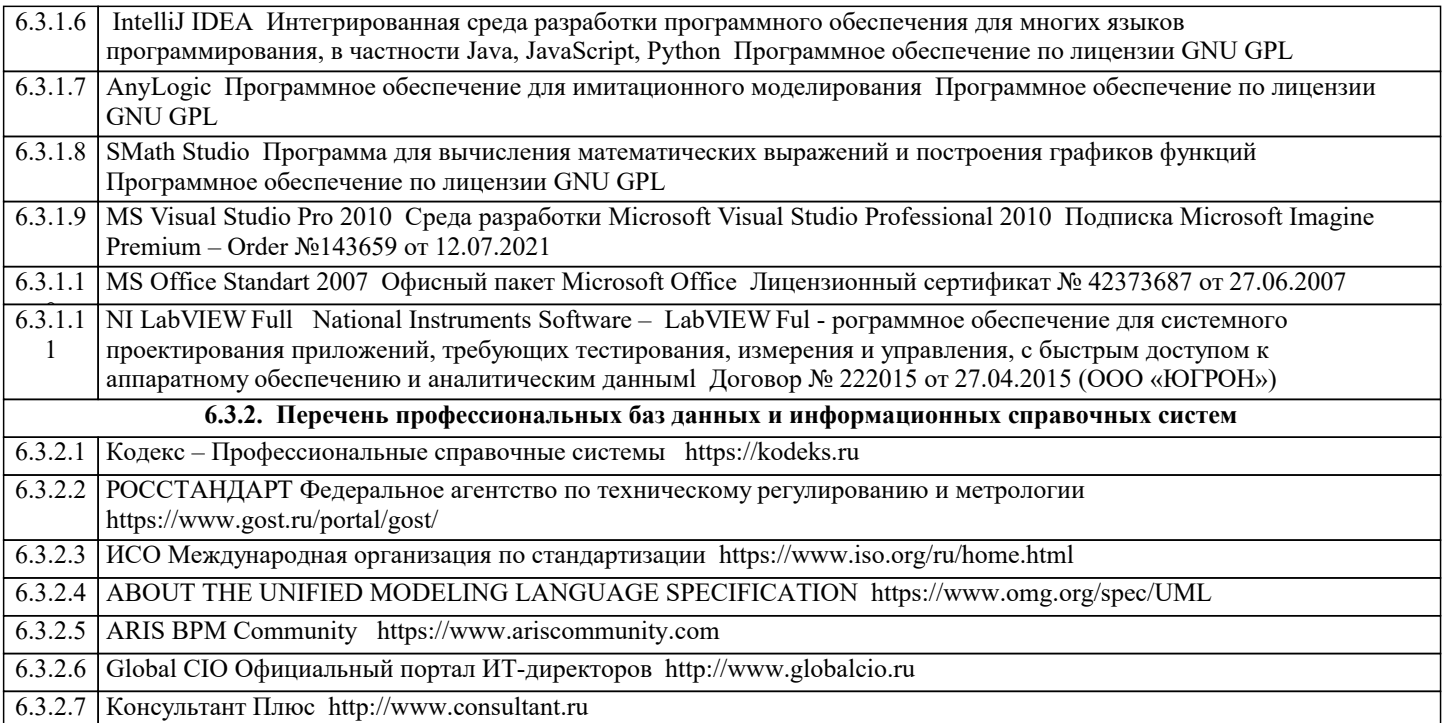

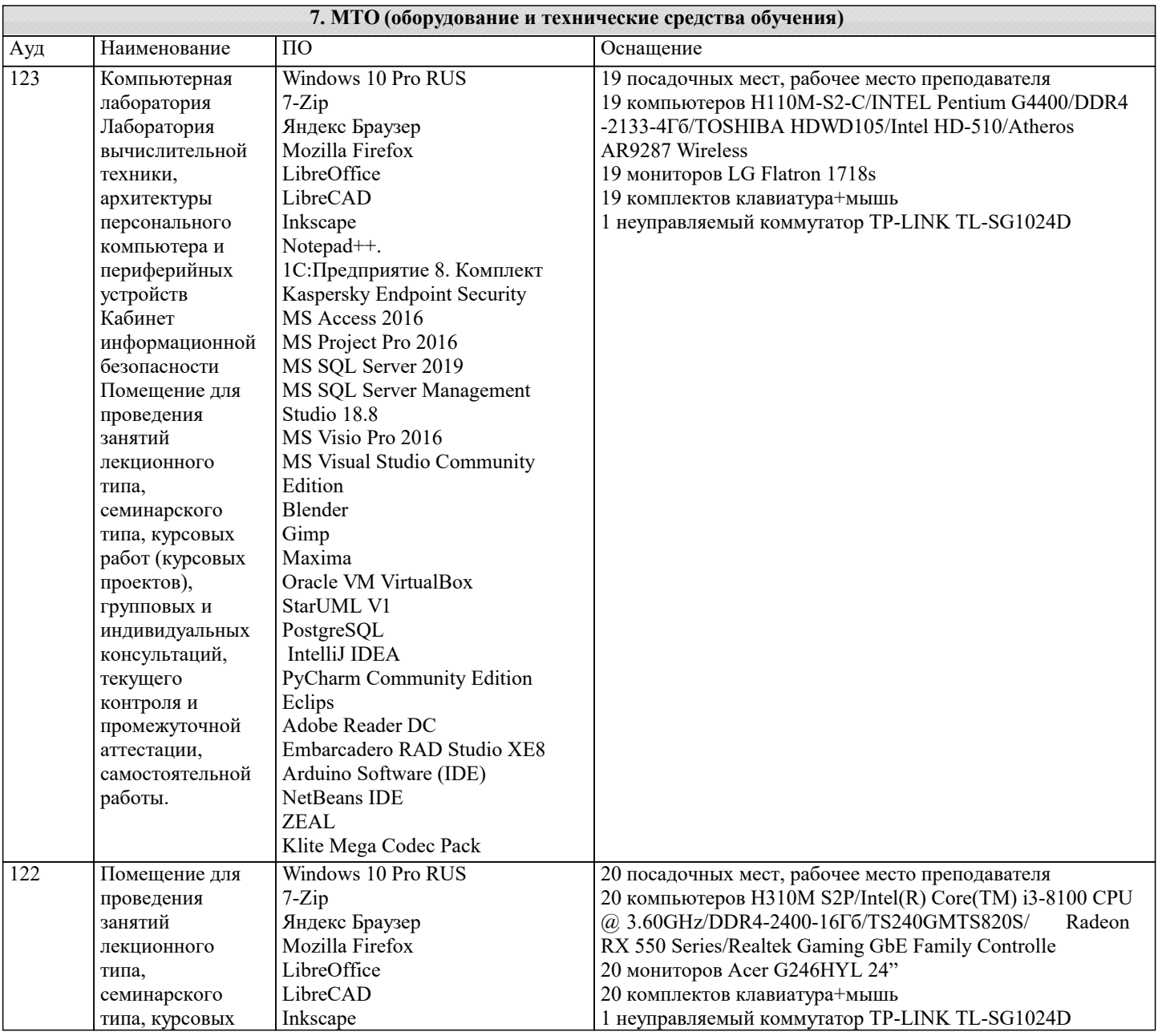

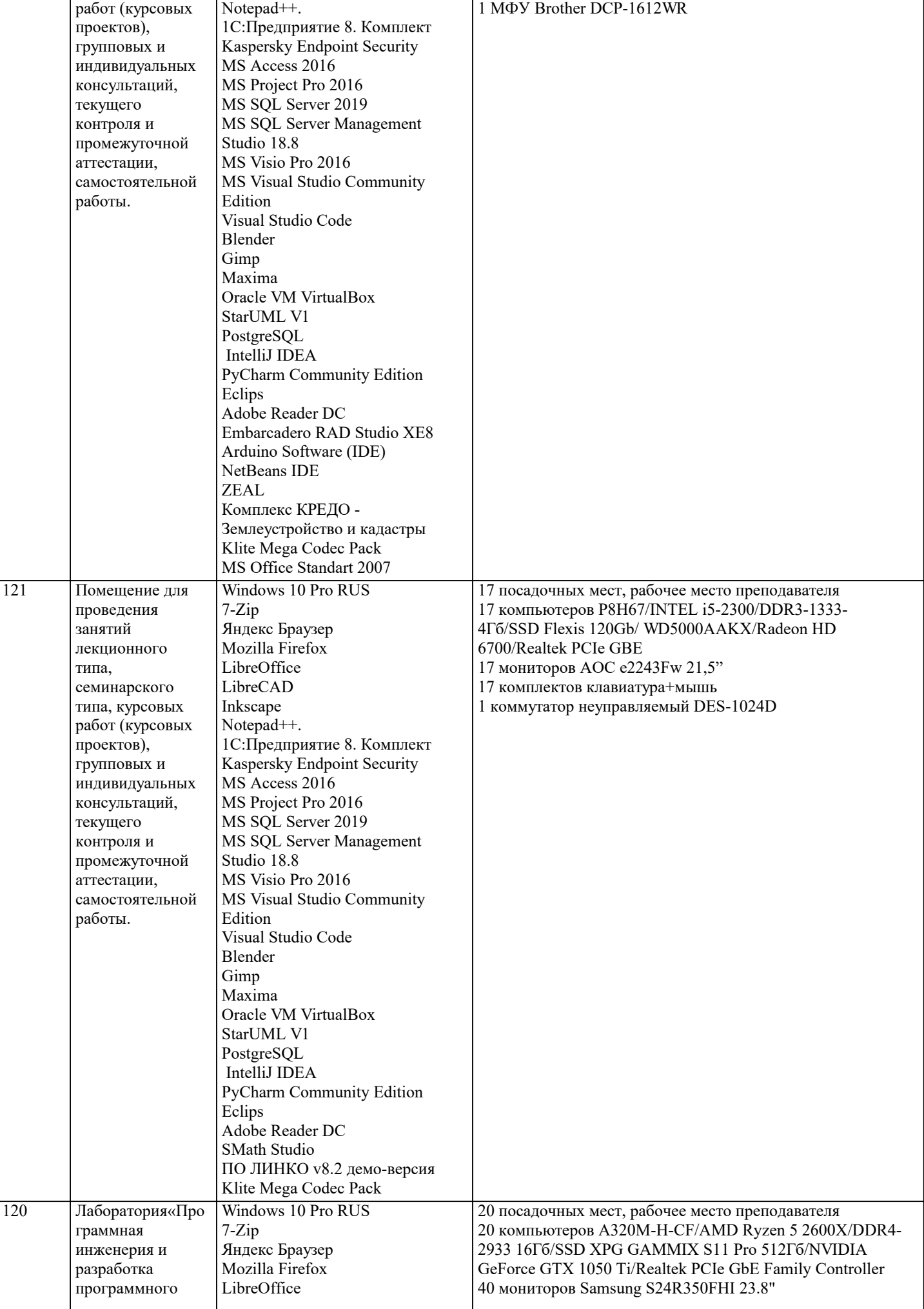

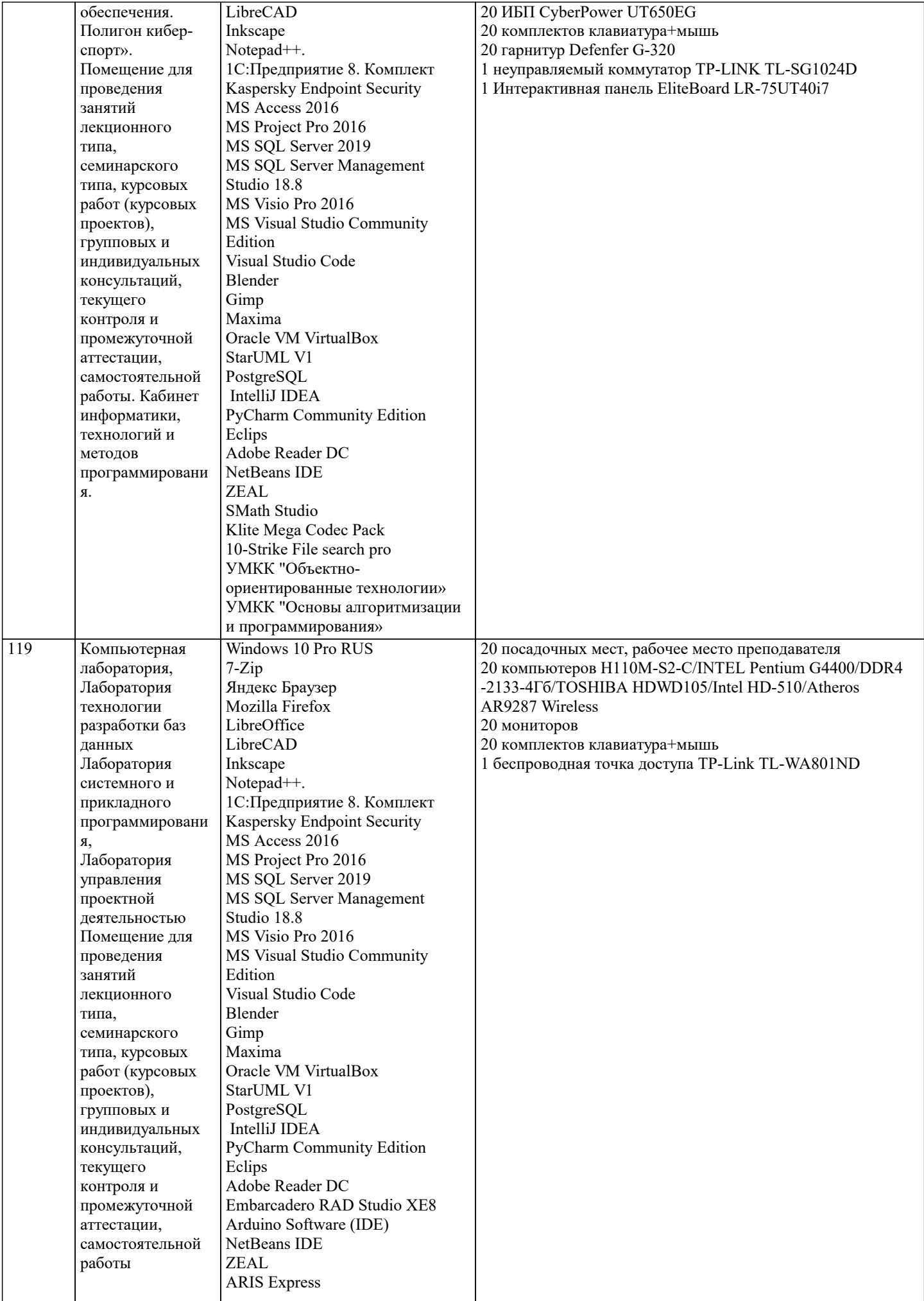

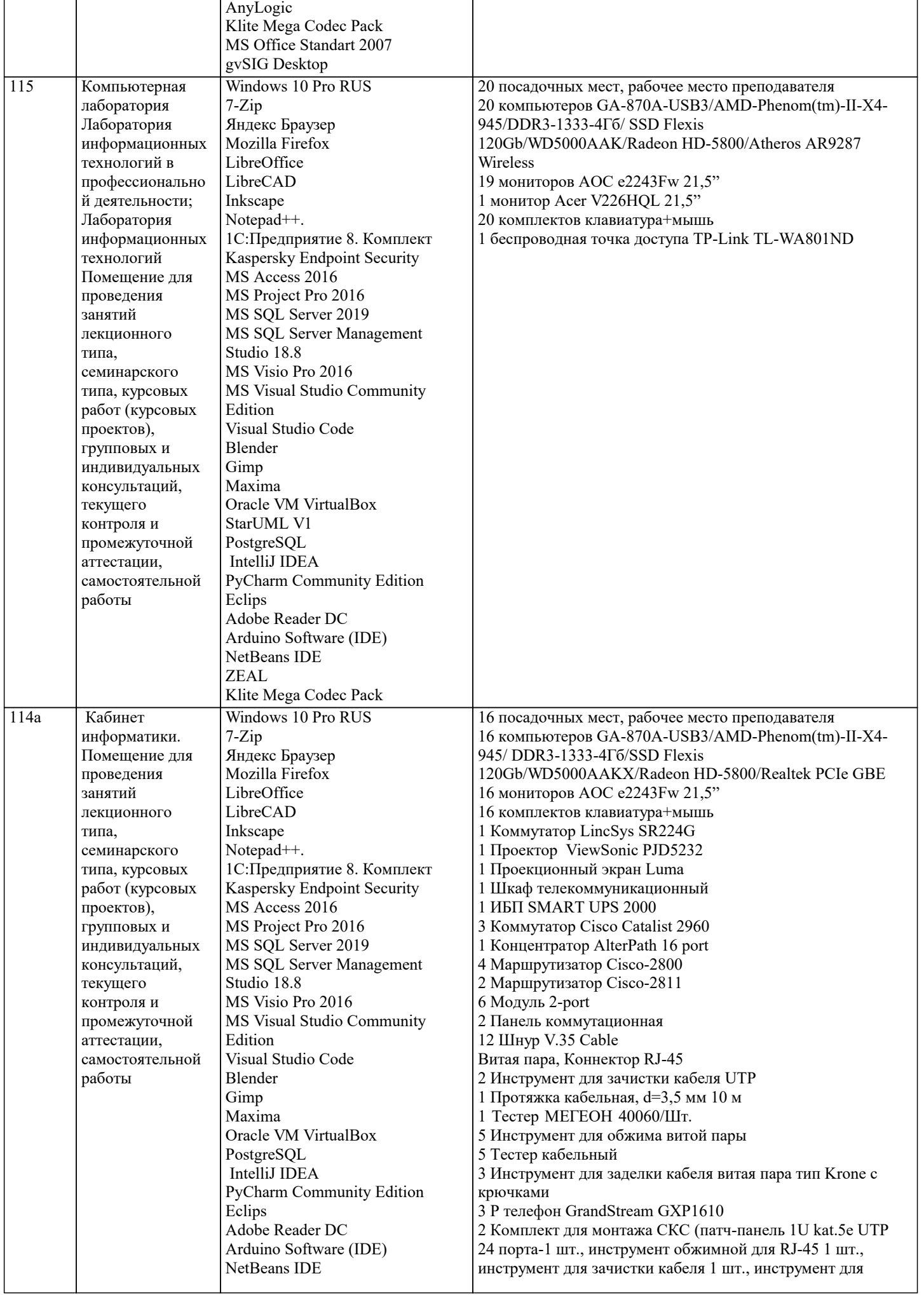

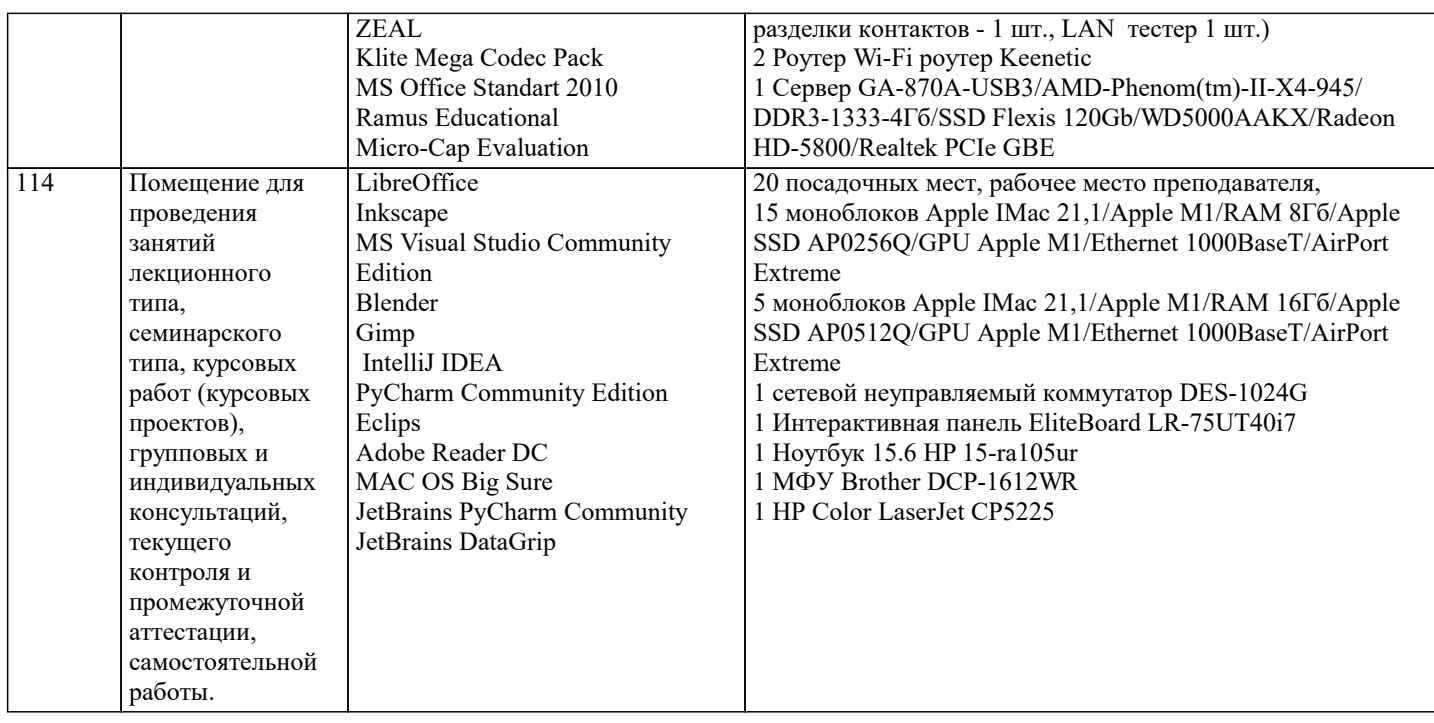

#### 8. МЕТОДИЧЕСКИЕ УКАЗАНИЯ ДЛЯ ОБУЧАЮЩИХСЯ ПО ОСВОЕНИЮ ДИСЦИПЛИНЫ (МОДУЛЯ)

В соответствии с требованиями ФГОС ВО по направлению подготовки реализация компетентностного подхода предусматривает использование в учебном процессе активных и интерактивных форм проведения занятий (разбор конкретных задач, проведение блиц-опросов, исследовательские работы) в сочетании с внеаудиторной работой с целью формирования и развития профессиональных навыков обучающихся.

Лекционные занятия дополняются ПЗ и различными формами СРС с учебной и научной литературой В процессе такой работы студенты приобретают навыки «глубокого чтения» - анализа и интерпретации текстов по методологии и методике дисциплины.

Учебный материал по дисциплине «Электроника» разделен на логически завершенные части (модули), после изучения, которых прелусматривается аттестация в форме письменных тестов, контрольных работ.

Работы оцениваются в баллах, сумма которых лает рейтинг кажлого обучающегося. В баллах оцениваются не только знания и навыки обучающихся, но и их творческие возможности: активность, неорлинарность решений поставленных проблем. Кажлый молуль учебной лиспиплины включает обязательные вилы работ – лекции. ПЗ. различные вилы СРС (выполнение домашних заданий по решению задач, подготовка к лекциям и практическим занятиям).

Форма текущего контроля знаний – работа студента на практическом занятии, опрос. Форма промежуточных аттестаций контрольная работа в аудитории, домашняя работа. Итоговая форма контроля знаний по модулям – контрольная работа с задачами по материалу модуля.

Методические указания по выполнению всех видов учебной работы размещены в электронной образовательной среде акалемии

Методические указания и материалы по видам учебных занятий по дисциплине:

Вид учебных занятий, работ Организация деятельности обучающегося

Лекция- Написание конспекта лекций: кратко, схематично, последовательно фиксировать основные положения, выводы, формулировки, обобщения, отмечать важные мысли, выделять ключевые слова, термины. Проверка терминов, понятий с помощью энциклопедий, словарей, справочников с выписыванием толкований в тетрадь. Обозначить вопросы, термины, материал, который вызывает трудности, попытаться найти ответ в рекомендуемой литературе, если самостоятельно не удаётся разобраться в материале, необходимо сформулировать вопрос и задать преподавателю на консультации, на практическом занятии.

Практические занятия - Конспектирование источников. Работа с конспектом лекций, подготовка ответов к контрольным вопросам, просмотр рекомендуемой литературы, работа с текстом. Выполнение практических задач в инструментальных средах. Выполнение проектов. Решение расчётно-графических заданий, решение задач по алгоритму и др.

Самостоятельная работа - Знакомство с основной и дополнительной литературой, включая справочные издания, зарубежные источники, конспект основных положений, терминов, сведений, требующихся для запоминания и являющихся основополагающими в этой теме. Составление аннотаций к прочитанным литературным источникам и др.

### 9. МЕТОДИЧЕСКИЕ УКАЗАНИЯ ОБУЧАЮЩИМСЯ ПО ВЫПОЛНЕНИЮ САМОСТОЯТЕЛЬНОЙ РАБОТЫ

Основными задачами самостоятельной работы студентов, являются: во-первых, продолжение изучения дисциплины в домашних условиях по программе, предложенной преподавателем; во-вторых, привитие студентам интереса к технической и математической литературе, инженерному делу. Изучение и изложение информации, полученной в результате изучения научной литературы и практических материалов, предполагает развитие у студентов как владения навыками устной речи, так и способностей к четкому письменному изложению материала.

Основной формой контроля за самостоятельной работой студентов являются практические занятия, а также еженедельные консультации преподавателя.

Практические занятия - наиболее подходящее место для формирования умения применять полученные знания в практической деятельности.

При подготовке к практическим занятиям следует соблюдать систематичность и последовательность в работе. Необходимо сначала внимательно ознакомиться с содержанием плана практических занятий. Затем, найти в учебной литературе соответствующие разделы и прочитать их. Осваивать изучаемый материал следует по частям. После изучения какой-либо темы или ее отдельных разделов необходимо полученные знания привести в систему, связать воедино весь проработанный материал.

При подведении итогов самостоятельной работы преподавателем основное внимание должно уделяться разбору и оценке лучших работ, анализу недостатков. По предложению преподавателя студент может изложить содержание выполненной им письменной работы на практических занятиях